# पुग्ला International School **Shree Swaminarayan Gurukul, Zundal**

# **SUMMATIVE ASSIGNMENT – 2 [2021-22]**

 **Grade – 4 Sub- COMPUTER**

 **Syllabus – CH- 6 , 7, 8 , 9 ( From Textbook)**

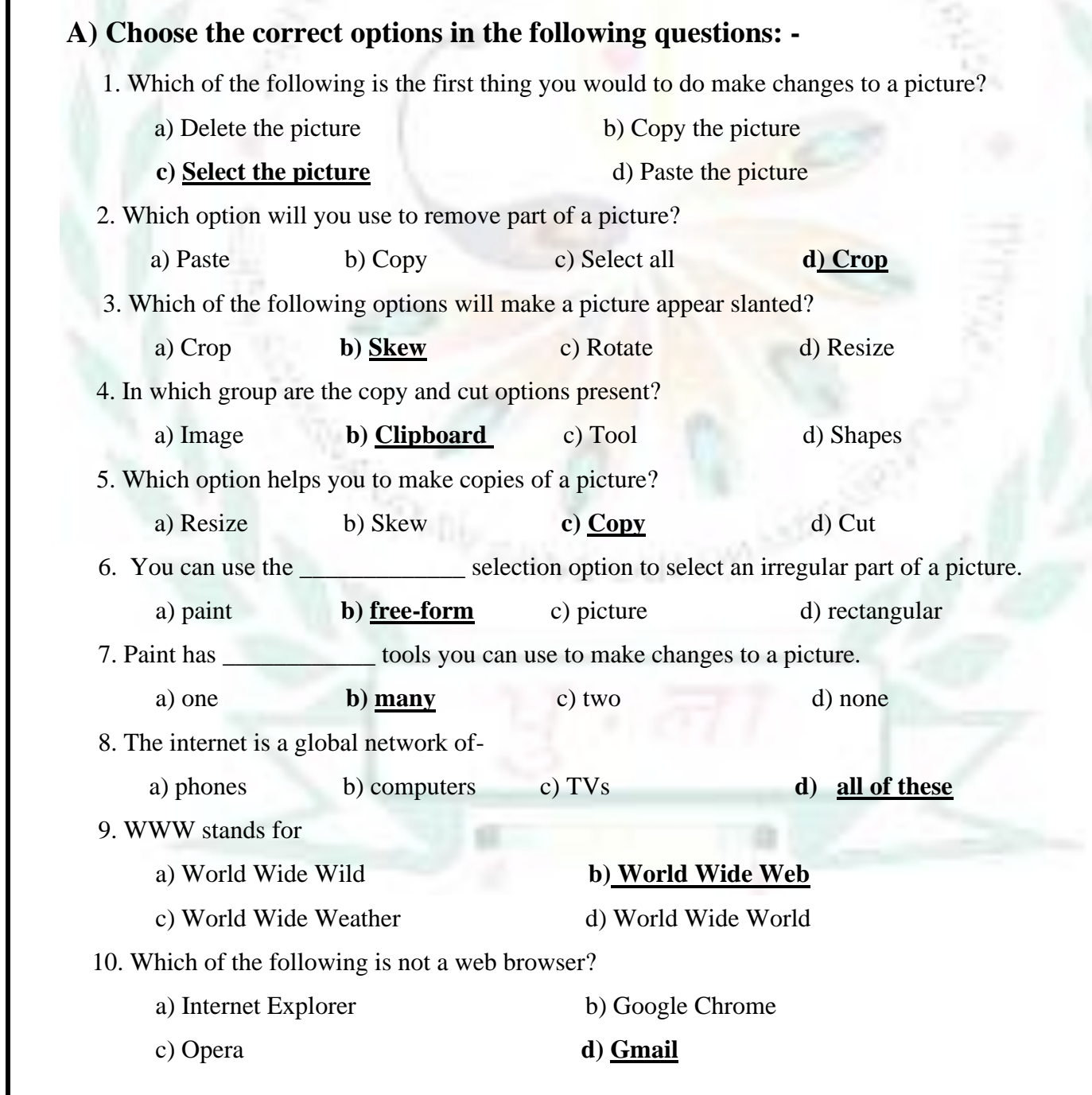

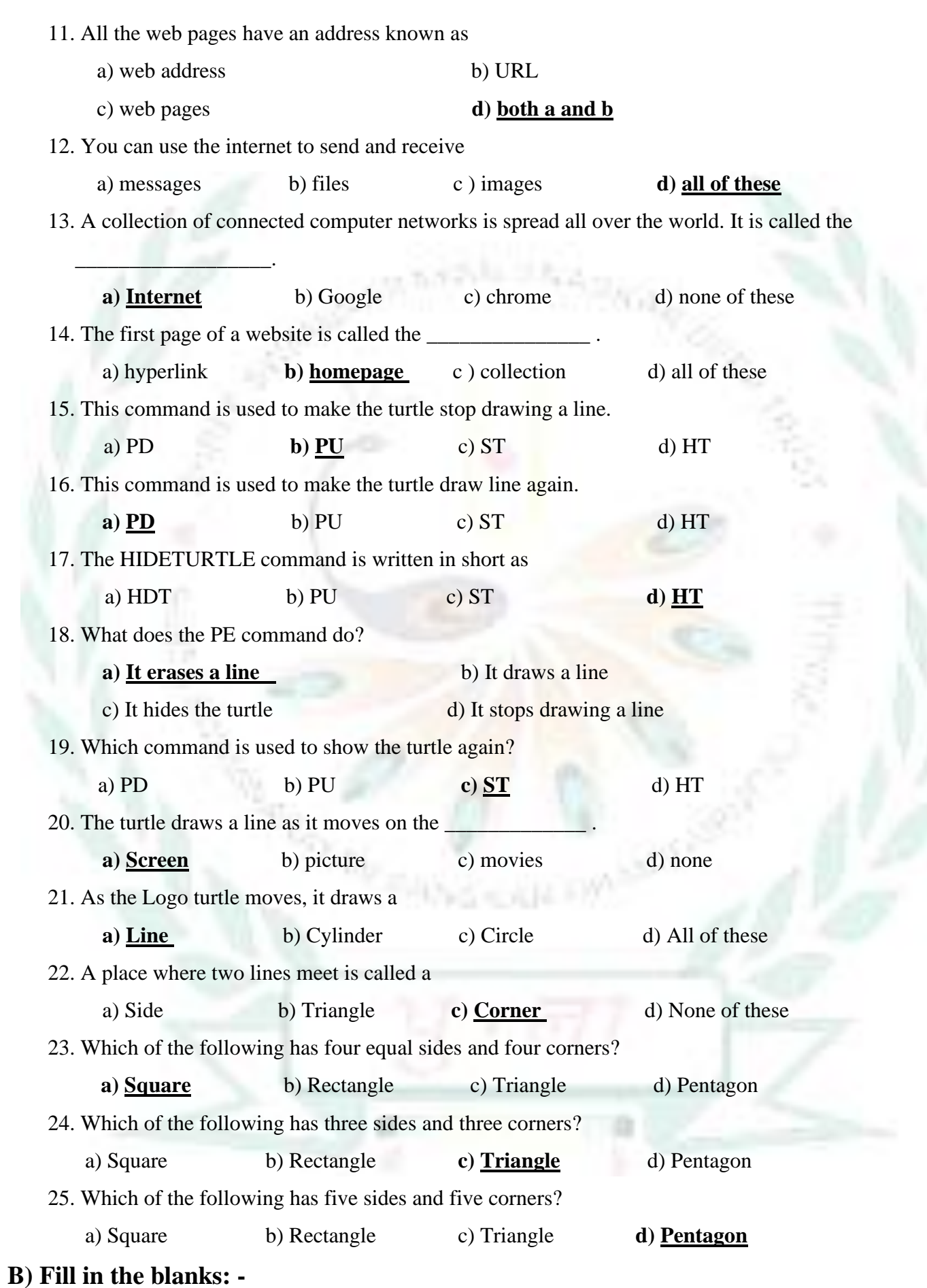

1. Use the **select** tool to select a part of the picture that you want to change.

- 2. To select an irregular part of the picture, click on **free-form** selection.
- 3. To open the Resize and Skew dialog box, press CTRL + **W**.
- 4. Use the **Rotate** option to flip a picture or a part of it.
- 5. Use the **paste-form** option to paste an existing picture into Paint.
- 6. The World Wide Web is popularly known as the **web .**
- 7. A type of software used to view the contents of web pages is known as a **web browser .**
- 8. A highlighted word or image on a web page is called a **hyperlink.**
- 9. The first page of a website is called the **home** page.
- 10. A **search** engine has a search box.
- 11. The short form of the PENUP command is **PU** .
- 12. The short form of the PENDOWN commands is **PD** .
- 13. The **PU** command is used to make the turtle stop drawing a line.
- 14. The **PE** command is used to make the turtle erase a line.
- 15. Use the **PPT** command to undo the PE command.

#### **C) Write T for true or F for false:-**

- 1. You can crop a picture, delete it, resize it or copy it. **T**
- 2. Free-form selection is used to select an irregular part of a picture. **F**
- 3. The delete option removes the selected part of a picture. **F**
- 4. The part of a picture you want to keep is removes after applying the crop option. **T**
- 5. A collection of connected computer network is called Wi-Fi. **F**
- 6. E-mail is the short form of electronic mail. **T**
- 7. The Web browser is a huge collection of useful resources. **F**
- 8. The address of a web page is called URL.
- 9. The crab draws a line as it moves on a screen. **F**
- 10. The SHOWTURTULE command is return as HT in short. **F**
- 11. To make the turtle erase a line we use the PENERASE command. **T**
- 12.A square has four equal sides and four corners. **T**

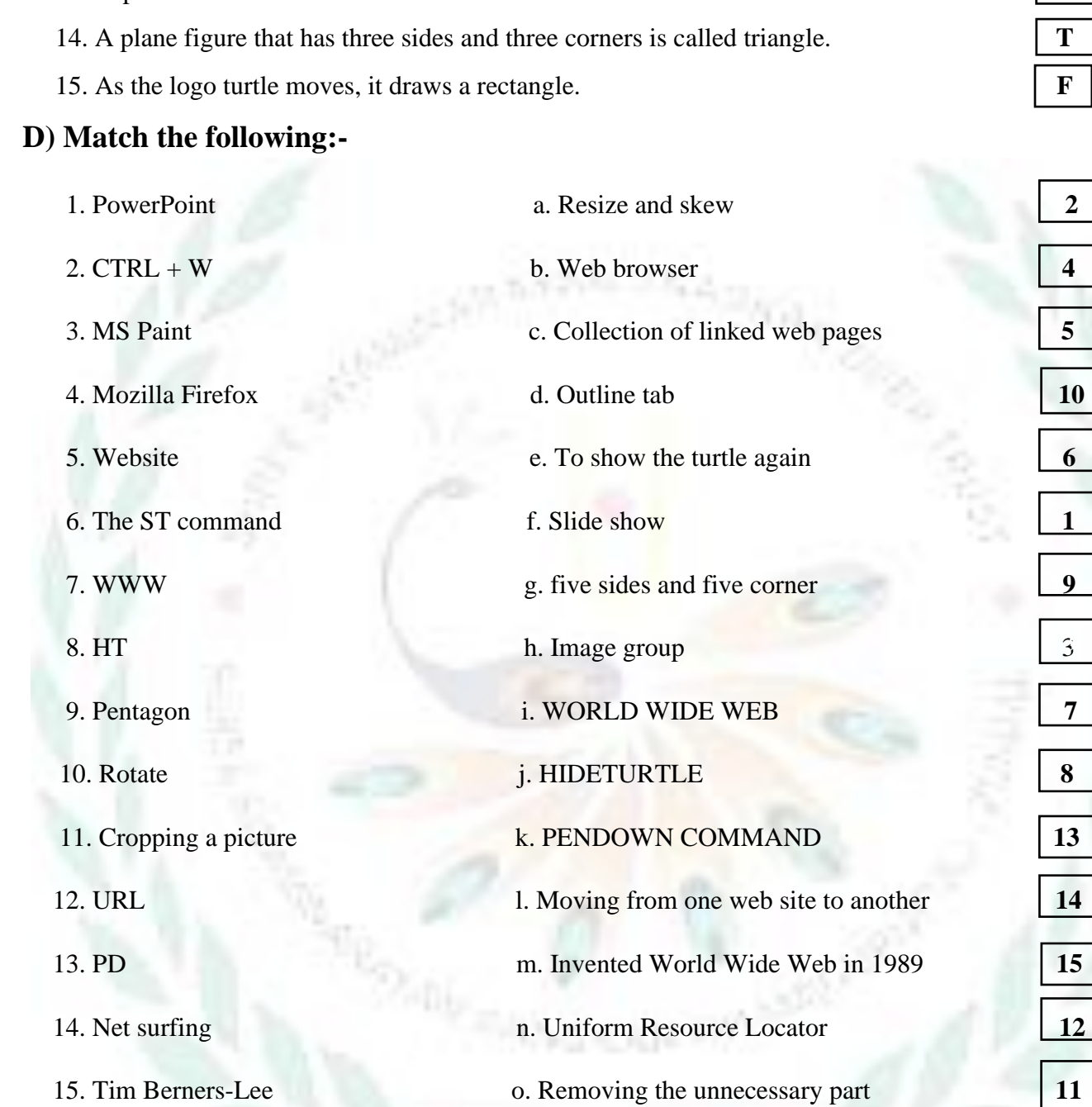

13. A place where three lines meet is called a corner.

#### **E) Write down the word meaning:-**

- 1. Crop: **an option that lets you delete part of a picture**.
- 2. Skew: **an option that makes a selected picture appear slanted**.
- 3. World Wide Web: **a collection of web pages that contain text, pictures, audio and videos.**
- 4. Web browser: **a type of software needed to view the contents of web pages**.
- 5. URL: **the address of a web page .**
- 6. Hyperlink: **a highlighted word or image that takes you to a new web page when you click on it.**
- 7. E-mail: **messages that are sent and received through the internet .**

8. Square: - **a plane figure that has four equal sides and four corners**.

9. Rectangle: - **a plane figure that has four sides with opposite sides equal and four corners.**

10. Triangle: - **a plane figure that has three sides and three corners**.

11. Pentagon: - **a plane figure that has five sides and five corners.**

12. Hexagon: - **a plane figure that has six sides and six corners.**

#### **F) Write a short answers:-**

Q1) On which tab is the image group found?

#### Ans- **Home Tab**

Q2) Which selection help to select a square or rectangular part of a picture?

#### Ans- **Rectangular selection**.

Q3) Which option helps to select the entire picture?

#### Ans- **Rectangular selection**.

Q4) Which dialog box appears when you click on the Resize option?

#### Ans- **Home Tab**

Q5) Which button helps to rotate or flip a picture?

#### Ans- **Rotate button**

Q6) What is the Internet?

# Ans: - **A collection of connected networks is spread all over the world is called Internet**.

Q7) Define a web page?

# Ans: - **A web page is a single page on the internet**.

Q8) What do u mean by a hyperlink?

# Ans: - **A hyperlink means a highlighted word.**

Q9) What is a website?

# Ans: - **A collection of linked web pages is called a website.**

Q10) Name any two search engines?

# Ans: - **1) Google 2) yahoo**

# Q11) What is Google Chrome?

# Ans: - **Google Chrome is a search engine**.

Q12) What is the full form of URL?

Ans: - **Uniform Resource Locator.**

Q13) What does the word internet stand for?

# Ans: - **The word internet stands for interconnected network.**

Q14) What command will you give to undo the PU command?

# Ans. **PENDOWN command will we give to undo the PU command.**

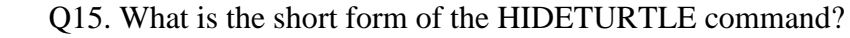

Ans. **HT is the short form of the HIDETURTLE command.**

Q16. Which command is used to erase a line?

#### Ans. **PE command is used to erase a line.**

Q17. What do you mean by corner?

Ans. **A place where two lines meet is called corner .**

Q18. How many sides or corner in a pentagon figure?

#### Ans. **5 sides and 5 corners**.

Q19. What is hexagon and draw its logo?

Ans. **A plane figure that has six sides and six corners are hexagon.**

Q 20. When the logo turtle moves what does it draw?

Ans. **The logo turtle moves, it draw a line.**

**G) Write the uses of command MSWLogo: -**

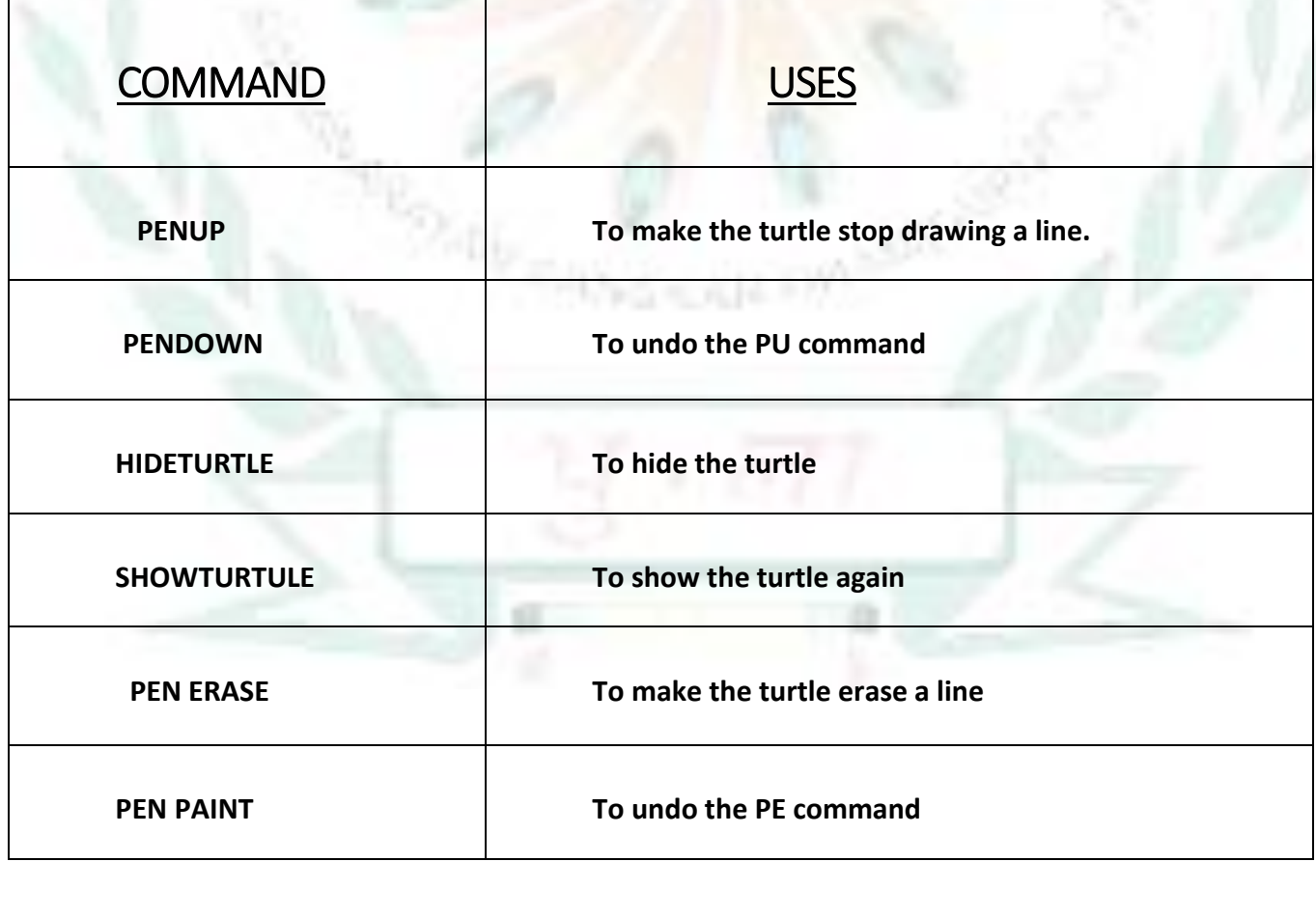

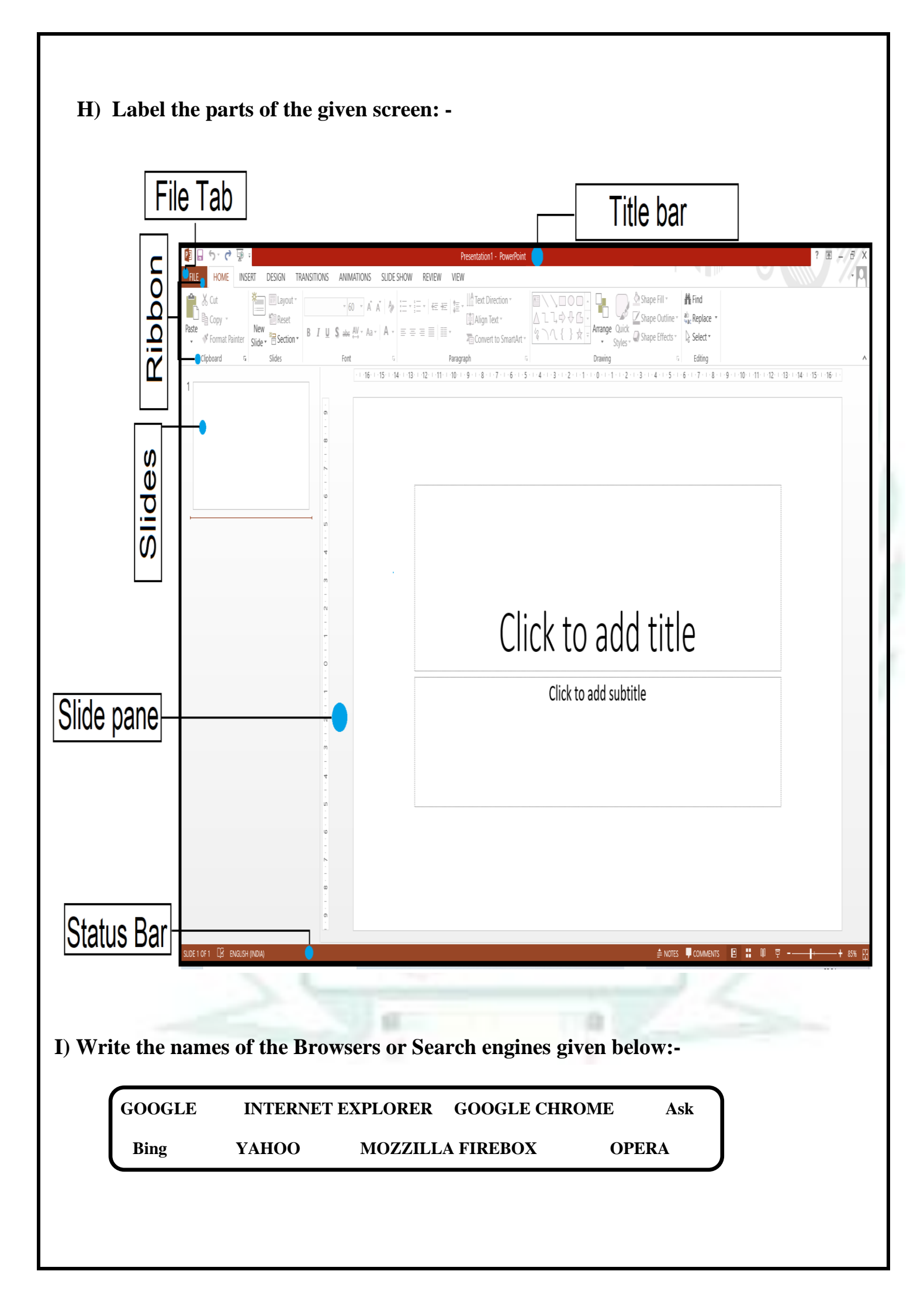

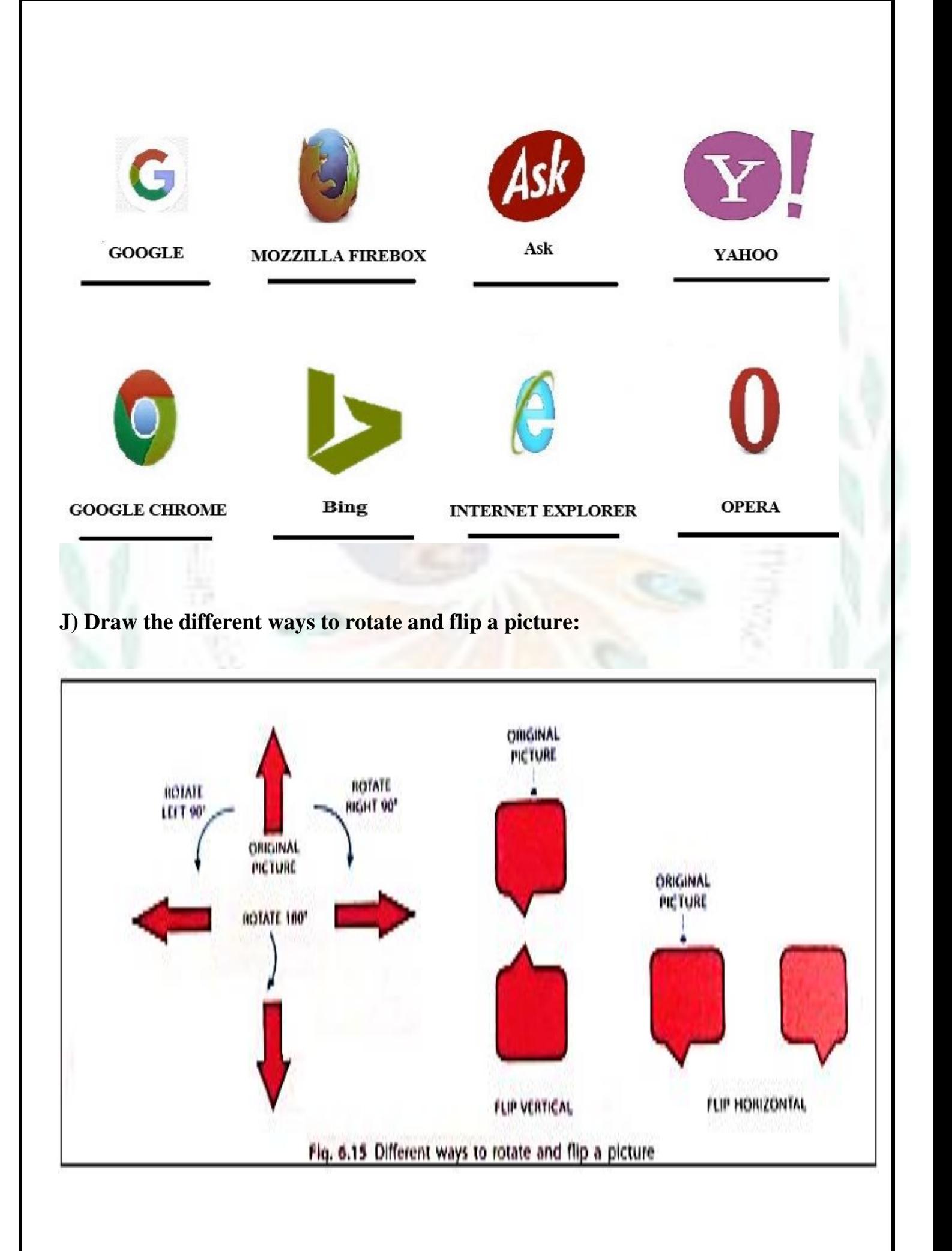